وزارت علوم، تحقيقات و فناوري

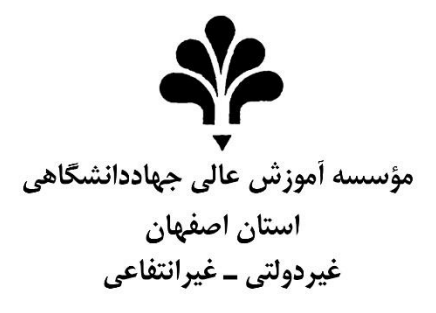

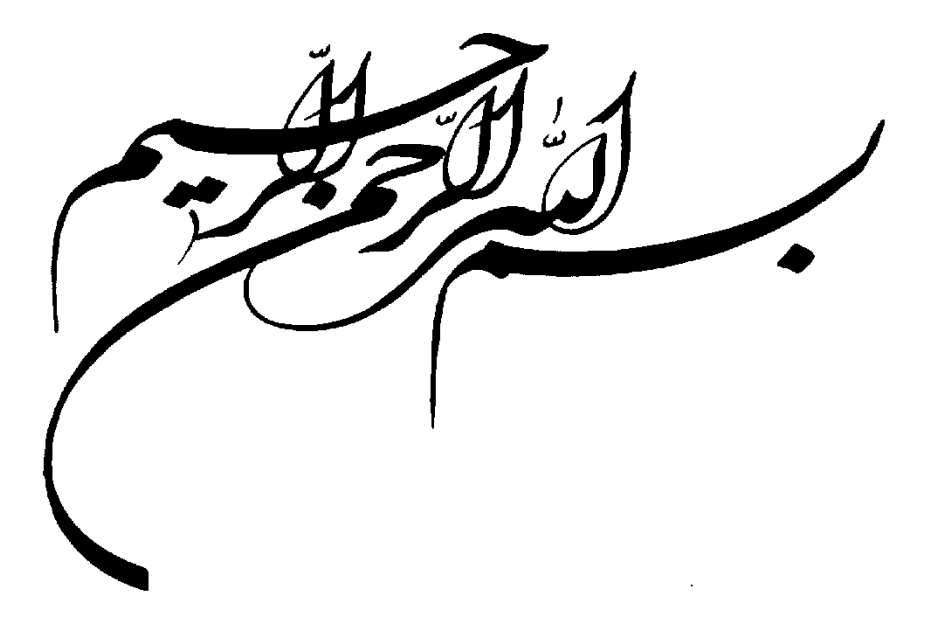

# **دستورالعمل نگارش و تدوین پایان نامه کارشناسی ارشد**

تهيه و تنظيم نهايي حوزه معاونت آموزشي مؤسسه آموزش عالي جهاددانشگاهي استان اصفهان سال1396

**مقدمه :**

 به منظور ایجاد هماهنگی بیشتر و همچنین استفاده از پیشنهادات مفید تعدادی از اساتید محترم که در زمینه تدوین پایان نامه واصل شده است ، این دستورالعمل که در واقع شکل کاملتر دستورالعمل قبلی می باشـد ، برای تنظیم پایان نامه های کارشناسی ارشد تهیه شده است که از مدیران محترم ارشد مؤسسه انتظار دارد، نظارت کافی در رعایت مفاد آن توسط دانشجویان اعمال نمایند.

**مدیر تحصیالت تکمیلی مؤسسه**

## **ترتيب صفحات پاياننامه**

**● صفحاتي كه بدون شماره به ترتيب زير در ابتداي پاياننامه قرار مي گيرند.**  .1 روی جلد) مطابق فرم استاندارد شرح روی جلد – پيوست( .2 صفحه سفيد .3 صفحه بسم ا... .4 صفحه عنوان ) عيناً مطابق شرح روی جلد( .5 صفحه مربوط به تأييد پايان نامه با امضاء هيأت داوران حاضر در جلسه دفاع) مطابق فرم نمونه( .6 صفحه حق مالکيت .7 صفحه تقديم ) حداکثر در يک صفحه( .8 صفحه تشکر و قدر داني) حداکثر در يک صفحه( .9 تعهد نامه اصالت پايان نامه .10چکيده فارسي به همراه کليد واژه **● صفحاتي كه با حروف ابجد )الف - ب - ج....( شمارهگذاري مي شوند.**  .11فهرست مطالب )به شرح مندرج در آلبوم نمونه ها( .12فهرست جداول .13فهرست نمودارها .14فهرست شکلها و نقشهها .15فهرست مخفف ها)عالئم و نشانه ها( **● صففحاتي كه با ددد شفمارهگذاري ميشفوند ) از صففحه مددمه شفماره گذاري با ادداد شفروی مي شفود از صففحه شفماره گذاري، دو رو پرينت شود(.** .16پيکره اصلي پايان نامه شامل تمام فصول [\) فصل بندی مطابق لينک انجام شود\(](https://jdeihe.ac.ir/wp-content/uploads/Amuzesh/Forms/Arshad/Darsuramal_Negaresh_Chekide_1396-2.docx) .17فهرست منابع ) شامل صورت دقيق و کامل همه مراجعي که در متن پايان نامه به آنها استناد شده است( **● صفحاتي كه بدون شماره به ترتيب زير در ابتداي پاياننامه قرار مي گيرند.**  .18پيوست ها و ضمائم) شامل جداول، شکل ها، تست ها و پرسشنامه های خود ساخته، برنامه های رايانه ای و ....( .19واژهنامه .20چکيده انگليسي به همراه کليد واژه .21صفحه عنوان انگليسي) عين شرح پشت جلد که در صفحه آخر به زبان انگليسي درج مي شود( .22صفحه سفيد .23شرح پشت جلد) مطابق فرم استاندارد –انگليسي(

#### **شرح مطالب ترتيب صفحات**

**.1 روی جلد:** روی جلد به ترتيب موارد و عبارت های زير درج مي گردد: .1 آرم مؤسسه )ترجيحاً در ابعاد 2/5 cm در 3 cm) .<mark>7 نام مؤسسه</mark> .<br><mark>٣. نام گروه آموزشي مربوطه</mark> .4 موضوع پايان نامه .5 عبارت پايان نامه کارشناسي ارشد رشته- گرايش <mark>۶. نام دانشجو</mark> .<br>۷ عبارت : "استادراهنما " .<br><mark>۸. نام و نام خانوادگي : استاد راهنما</mark> .9 سال و ماه دفاع از پايان نامه

#### **.2 صفحه سفید**

**.3 صفحه بسم ا:..** به شکل ساده صفحهآرايي شود و از رسم چارچوب و تزيينات مختلف خودداری شود.

**.4صفحه عنوان :**در اين صفحه بر خالف روی جلد نام استاد/ استادان مشاور ذکر مي شود.

**.5صفحه مربوط به تأييد پايان نامه با امضاء هيأت داوران حاضر در جلسه دفاع**) مطابق فرم نمونه(

**.6 صففحه حق مالکيت:** حق مالکيت مادی و معنوی پايان نامه دانشججويان مؤسجسجه آموزش عالي جهاد دانشجگاهي اسجتان اصفهان( مطابق فرم نمونه)

**.7 صفحه تقديم: حداکثر در يک صفحه اختياری**

**.8 صفحه تشکر و قدر دانی : حداکثر در يک صفحه اختياری**

**9 تعهد نامه اصالت پايان نامه** ) مطابق فرم نمونه(

**۰۱. چکیده فارسی :** (شامل خلاصه، اهداف، روش های اجرا و نتايج به دست آمده): چکيده بخشي از پاياننامه است که خواننده را به مطالعه آن عالقمند ميکند و يا از آن ميگريزاند. چکيده بايد ترجيحاً در يک صفحه باشد ( تقريباً تمامي چکيده پاياننامهها در يک صفحه قابل نگارش است). در نگارش چکيده نکات زير بايد رعايت شود. متن چکيده بايد مزين به کلمهها و عبارات سليس، آشنا، با معني و روشن باشد. بگونه ای که با حدود 300 تا 500 کلمه بتواند خواننده را به خواندن پايان نامه راغب نمايد. چکيده، جدا از پاياننامه بايد به تنهايي گويا و مستقل باشد. در چکيده بايد از ذکر منابع، اشاره به جداول و نمودارها اجتناب شود. تميز بودن مطلب، نداشتن غلطهای اماليي يا دستور زباني و رعايت دقت و تسلسل روند نگارش چکيده از نکات مهم ديگری است که بايد درنظر گرفته شود. در چکيده پاياننامه بايد از درج مشخصات مربوط به پاياننامه خودداری شود. کلمات کليدی در انتهای چکيده فارسي و انگليسي آورده شود. محتوای چکيدهها بر اساس موضوع و گرايش تحقيق طبقهبندی ميشود و به همين جهت وجود کلمات شاخص و کليدی، مراکز اطالعاتي را در طبقهبندی دقيق و سريع پاياننامه ياری ميدهد. کلمات کليدی، راهنمای نکات مهم موجود در پاياننامه هستند. بنابراين بايد در حد امکان کلمهها يا عباراتي انتخاب شد که ماهيت، محتوا و گرايش کار را به وضوح روشن نمايد. چکيده بايد منعکس کننده اصل موضوع باشد. در چکيده بايد اهداف تحقيق مورد توجه قرار گيرد. تأکيد روی اطلاعات تازه ( يافتهها) و اصطلاحات جديد يا نظريهها، فرضيهها، نتايج و پيشنهادها متمرکز <mark>شود.</mark> اگر در پاياننامه روش نويني براي اولين بار ارائه ميشود و تا به حال معمول نبوده است، با جزئيات بيشتري ذكر شود. شايان ذکر است چکيده فارسي و انگليسي بايد حتماً به تأييد استاد راهنما رسيده باشد.

**واژههاي كليدي**: تعداد کلمات يا عبارات کليدی حداکثر ميتواند پنج کلمه يا عبارت باشد. کليد واژهها بايد با واژههای اصلي عنوان و مسئله تحقيق تناسب داشته باشند.

**تذکر:** فايل چکيده به منظور چاپ در پژوهش نامه مؤسجسجه مطاب[ق لينک ت](https://jdeihe.ac.ir/wp-content/uploads/Amuzesh/Forms/Arshad/Darsuramal_Negaresh_Chekide_1396-2.docx)کميل و در *CD* زمان تحويل پايان نامه به تحصجيالت تکميلي ارائه شود.

#### **.11 فهرست مطالب :**

بعد از چکيده به ترتيب **فهرست مطالب، فهرست جدولها، فهرست نمودارها، فهرست شکل ها و ندشه ها، و فهرست مخفف ها )دالمتها و نشانهها(** قرار مي گيرند. - در فهرست مطالب، صفحههای اوليه پاياننامه/ رساله (تقدير، تقديم، چکيده و …) ذکر نميشوند؛ - فهرست مطالب شامل فهرست فصل ها، بخش ها، زير بخش های هر پاياننامه ،عنوان ها، جدول ها، نمودارها، شکل ها، مخففهاو نشانهها، با ذکر صفحه اول و عنوان مربوط ميآيد؛ - عنوانهای فهرست مطالب بايد مانند عنوانهای خود متن باشد؛ - در فهرست مطالب عنوانهای فرعي که زير مجموعه عنوانهای اصلي هستند ، با تورفتگي پس از آنها قرار ميگيرند؛ - فهرستهای مطالب، جدولها، شکلها، عالمتها و نشانهها و ساير فهرستها با حروف الفبا شماره گذاری ميشوند.

- **.12 فهرست جدول ها**
- **.13 فهرست نمودارها**
- **.14 فهرست شکل ها و نقشهها**
- **.15 فهرست مخففها،** عالمتها و نشانهها

**.16 پیکره اصلی پایان نامه شامل تمام فصول** [\) فصل بندی مطابق لينک انجام شود\(](https://jdeihe.ac.ir/wp-content/uploads/Amuzesh/Forms/Arshad/Darsuramal_Negaresh_Chekide_1396-2.docx) 

**.17 فهرسفت مااب::** فهرسجت منابع، قبل از پيوسجتها ميآيد و برخالف پيوسجتها، شجماره صجفحه آن در ادامه شجماره صفحههای متن اصلي پاياننامه است.

.**18 پيوست ها:** درصورتي که پاياننامه يا رساله دارای چند پيوست باشد باحروف الفبا از يکديگر جدا ميشوند. )درصورت

لزوم(

**.19 واژهنامه :** به صورت الفبايي، غيرفارسي به فارسي يا فارسي به غيرفارسي تنظيم ميشود.

**.20 چکيده به زبان انگليسی** 

**توجه:** حاشيههای سمت چپ و راست در متنهای انگليسي و التين به ترتيب برابر با 3/5 و 2/5 سانتيمتر است.

#### **.21 صفحه عاوان به انگليسی**

مطالب آن مانند صفحه عنوان فارسي و تاريخ سال و ماه آن به ميالدی قيد شود.

**.22صفحه سفيد** 

**.23شرح پشت جلد به زبان انگليسی:** مطابق ترتيب روی جلد و به زبان انگليسي.

**راهامای تفصيلی برای نگارش**

دانشجوی گرامي، در صفحات بعد به طور مفصل در مورد نحوه نگارش پاياننامه و همچنين توضيحات کاملي در مورد تنظيم فهرست مراجع و شيوه قرارگيری فهرست مراجع، جهت اطالع و استفاده شما تدوين شده است.

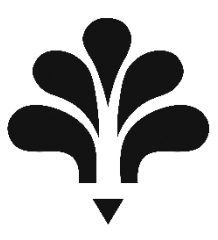

**مؤسسه آموزش دالي جهاد دانشگاهي استان اصفهان**

## **دنوان پاياننامه)به شکل مخروطي درصورتيكه** از يک خط بيشتر باشد)

#### **پايان نامه كارشناسي ارشد رشته/ گرايش**

نام نگارنده

استاد راهنمای اول ...................................

استاد راهنمای دوم ........................

**ماه و سال دانش آموختگي**

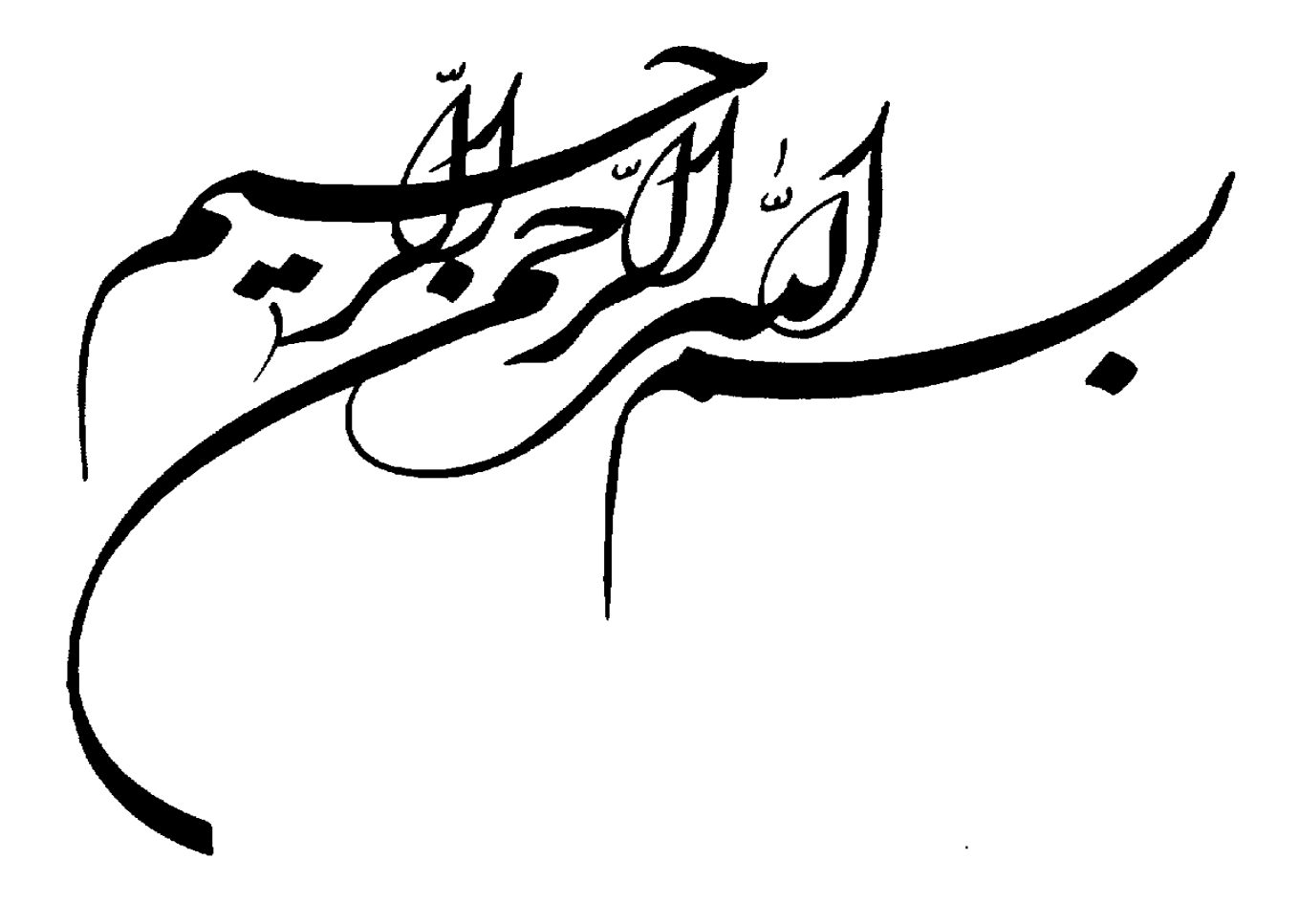

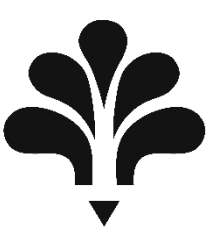

**مؤسسه آموزش دالي جهاد دانشگاهي استان اصفهان**

نام گروه

#### **پايان نامه كارشناسي ارشد رشته/ گرايش**

**تحت دنوان ...............................................................................**

نام نگارنده

**در تاريخ روز/ ماه/ سال توسط كميته تخصصي زير مورد بررسي و تصويب نهايي قرار گرفت. -1 استاد راهنماي پايان نامه دكتر............................... -2 استاد راهنماي دوم پايان نامه دكتر.............................. -3 استاد مشاور پايان نامه دكتر.............................. -4 استاد داور دكتر.............................. -5 مدير تحصيالت تکميلي مؤسسه دكتر ..............................**

كليـه حقوق مـادى متر<del>ت</del>ب بر نتـايج مطـالعـات، ابتکـارات و نوآوری هـای نـاشــی از تحقيق موضـــوع اين پليان نلمه متعلق به مؤســـســـه **آموزش دالي جهاد دانشفگاهي اسفتان اصففهان است.** 

**تقدیم به :** 

**تشکر و قدردانی :** 

## **تعهد نامه اصالت پایان نامه کارشناسی ارشد**

اينجانب دانش آموخته مقطع کارشناسي ارشد ناپيوسته به شماره دانشجويي

در رشته  $\sim$  که در تاريخ از پايان نامه خود تحت عنوان :

با کسب نمره درجه درجه دفاع نموده ام بدينوسيله متعهد مي شوم:

-1 اين پايان نامه حاصل تحقيق و پژوهش انجام شده توس ط اينجانب بوده و در مواردی که از دستاوردهای علمي و پژوهشي ديگران (اعم از پايان نامه ،کتاب ،مقاله و...) استفاده نموده ام ، مطابق ضوابط و رويه های موجود ، نام منبع مورد استفاده و ساير مشخصات آن را در فهرست ذکر و درج کرده ام. -2 اين پايان نامه قبالً برای دريافت هيچ مدرک تحصيلي )هم سطح ،پايين تر يا باالتر (در ساير دانشگاهها و موسسات آموزش عالي ارائه نشده است. -3 چنانچه در حين تحصيل و بعد از فراغت ازتحصيل ، قصد استفاده و هر گونه بهره برداری اعم از چاپ کتاب، ثبت اختراع و .... از اين پايان نامه داشته باشم ، از حوزه معاونت پژوهشي واحد مجوزهای مربوطه را اخذ نمايم.

-4 چنانچه در هر مقطع زماني خالف موارد فوق ثابت شود ، عواقب ناشي از آن را بپذيرم و واحد دانشگاهي مجاز است با اينجانب مطابق ضوابط و مقررات رفتار نموده و در صورت ابطال مدرک تحصيلي ام هيچگونه ادعايي نخواهم داشت.

> **نام و نام خانوادگی : تاریخ و امضاء**

**چکيده )شامل خالصه، اهداف، روش های اجرا و نتایج به دست آمده(: )فونت عنوان چکیده نازنین پرنگ قلم 14(** چکيده بخشجي از پاياننامه اسجت که خواننده را به مطالعه آن عالقمند ميکند و يا از آن ميگريزاند. چکيده بايد ترجيحاً در يک صـفحه باشـد ( تقريباً تمامي چکيده پاياننامهها در يک صـفحه قابل نگارش اسـت). در نگارش چکيده نکات زير بايد رعايت شجود. متن چکيده بايد مزين به کلمهها و عبارات سجليس، آشجنا، با معني و روشجن باشجد. بگونه ای که با حدود 800 تا ۵۰۰ کلمه بتواند خواننده را به خواندن پايان نامه راغب نمايد. چکيده، جدا از پاياننامه بايد به تنهايي گويا و مستقل باشد. در چکيده بايد از ذکر منابع، اشاره به جداول و نمودارها اجتناب شود. تميز بودن مطلب، نداشتن غلطهای اماليي يا دستور زباني و رعايت دقت و تسلسل روند نگارش چکيده از نکات مهم ديگری است که بايد درنظر گرفته شود. در چکيده پاياننامه بايد از درج مشجخصجات مربوط به پاياننامه خودداری شجود. کلمات کليدی در انتهای چکيده فارسجي و انگليسجي آورده شجود. محتوای چکيدهها بر اسجاس موضجوع و گرايش تحقيق طبقهبندی ميشجود و به همين جهت وجود کلمات شــــاخص و کليدی، مراکز اطلاعاتي را در طبقهبندی دقيق و ســــريع پليان نامه پاری مي دهد. کلمات کليدی، راهنمای نکات مهم موجود در پاياننامه هسججتند. بنابراين بايد در حد امکان کلمهها يا عباراتي انتخاب شججد که ماهيت، محتوا و گرايش کار را به وضوح روشن نمايد. چکيده بايد بهطور صريح و شفاف، <mark>موضوع و هدف پژوهش، روش پژوهش</mark> و <mark>نتايج</mark> آن را مطرح کند. در چکيده از ذکر جزئيات کار، شـکلها، جدولها، فرمولها، مراجع و زير نويس پرهيز شـود.اگر در پاياننامه روش نويني برای اولين بار ارائه مي شـود و تا به حال معمول نبوده اســت، با جزئيات بيشــتری ذکر شــود. شايان ذکر است چکيده فارسي و انگليسي بايد حتماً به تأييد استاد راهنما رسيده باشد**)فونت متن نازنین قلم 13(**.

**واژههاي كليدي**: **)فونت عنوان واژگان کلیدی نازنین پرنگ قلم 12(**تعداد کلمات يا عبارات کليدی حداکثر ميتواند پنج کلمه يا عبارت باشد. کليد واژهها بايد با واژههای اصلي عنوان و مسئله تحقيق تناسب داشته باشند**) فونت کلمات کلیدی نازنین قلم**  .**)12**

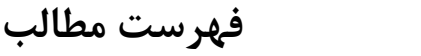

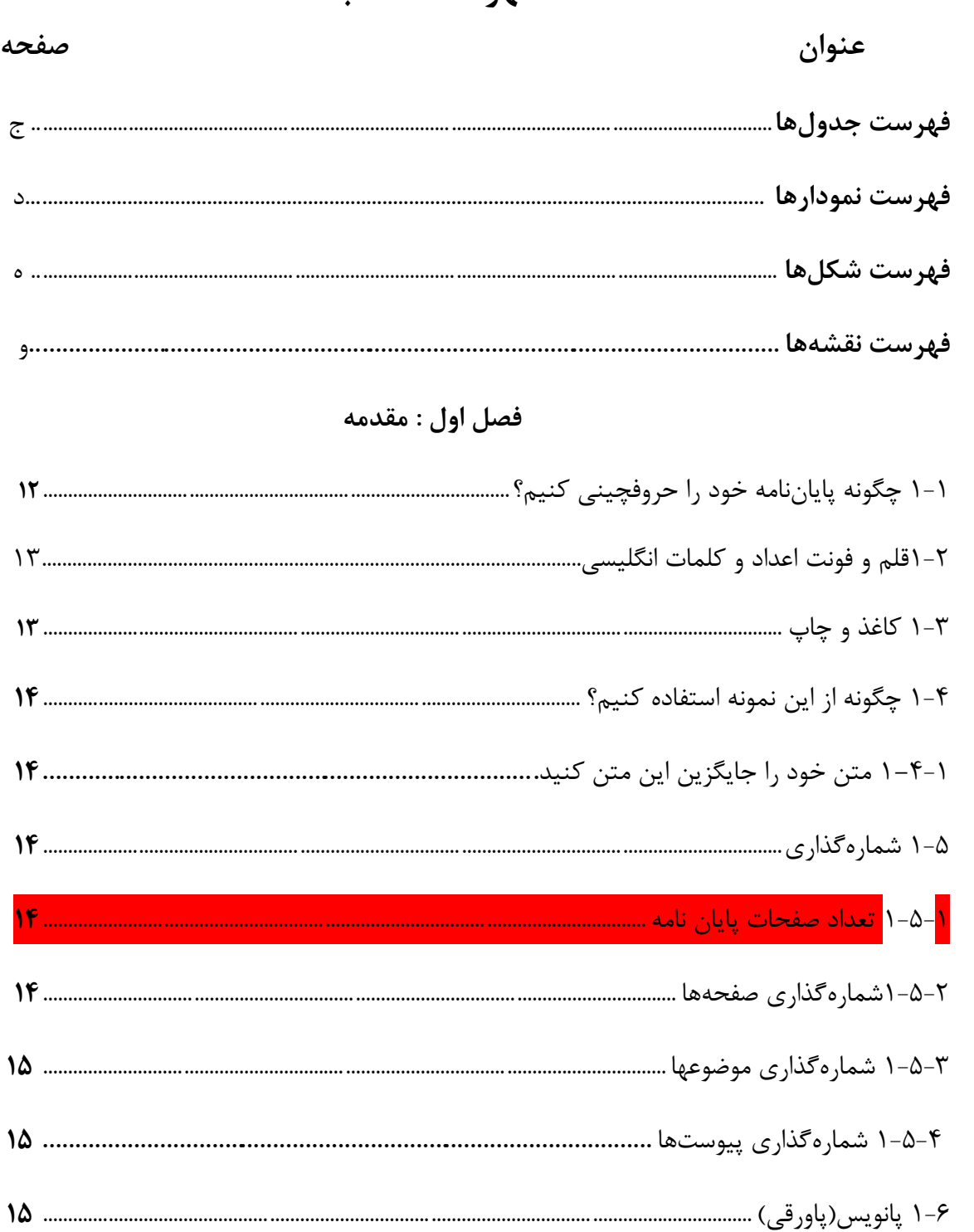

#### فصل دوم: چگونگی استفاده از تصویر در متن

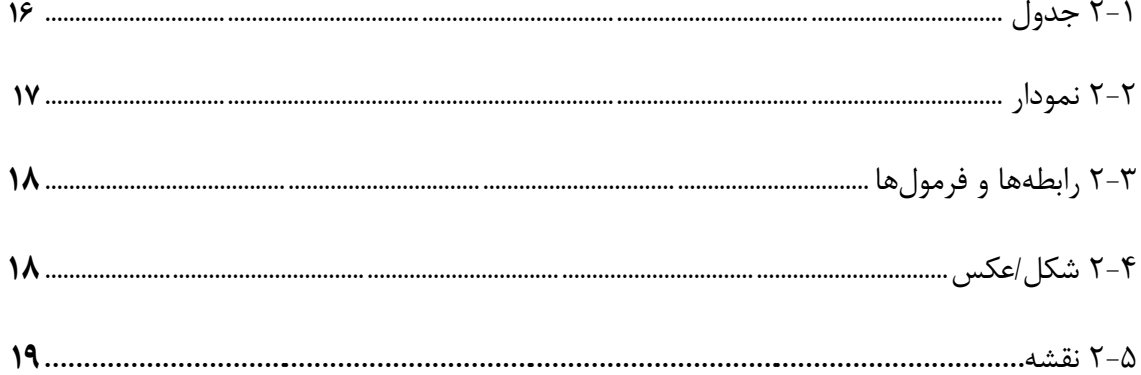

#### فصل سوم: تنظيم فصل جديد

## فصل چهارم: نحوه درج منابع

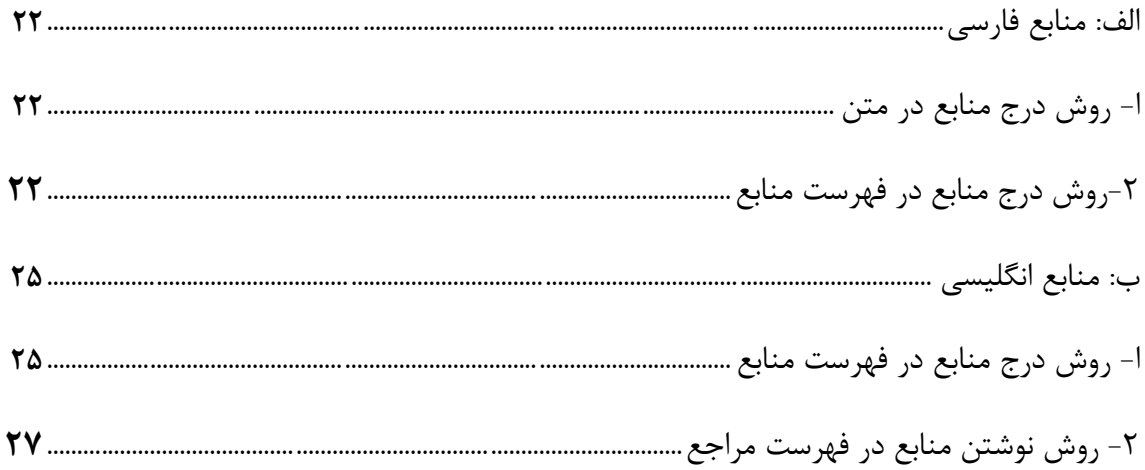

## فصل پنجم: شیوه قرارگیری فهرست مراجع

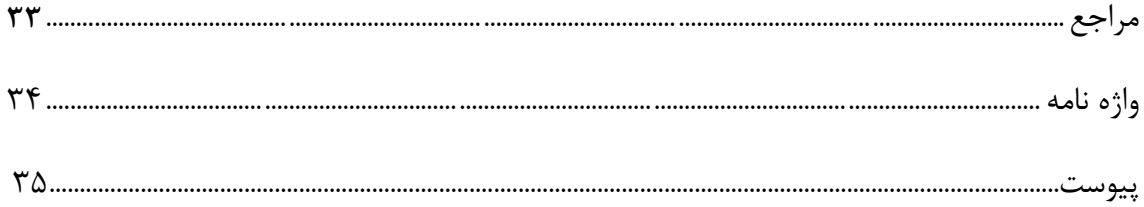

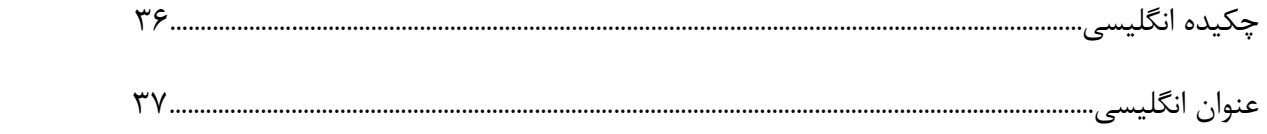

## فهرست جدول ها

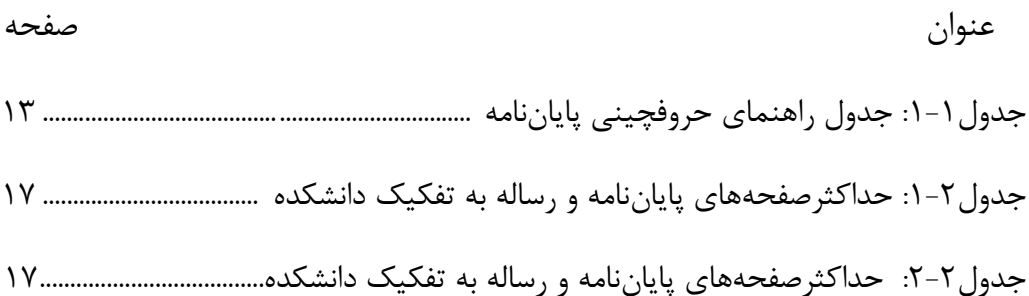

 $\epsilon$ 

فهرست نمودارها

صفحه

#### عنوان

## 

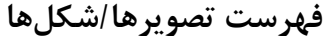

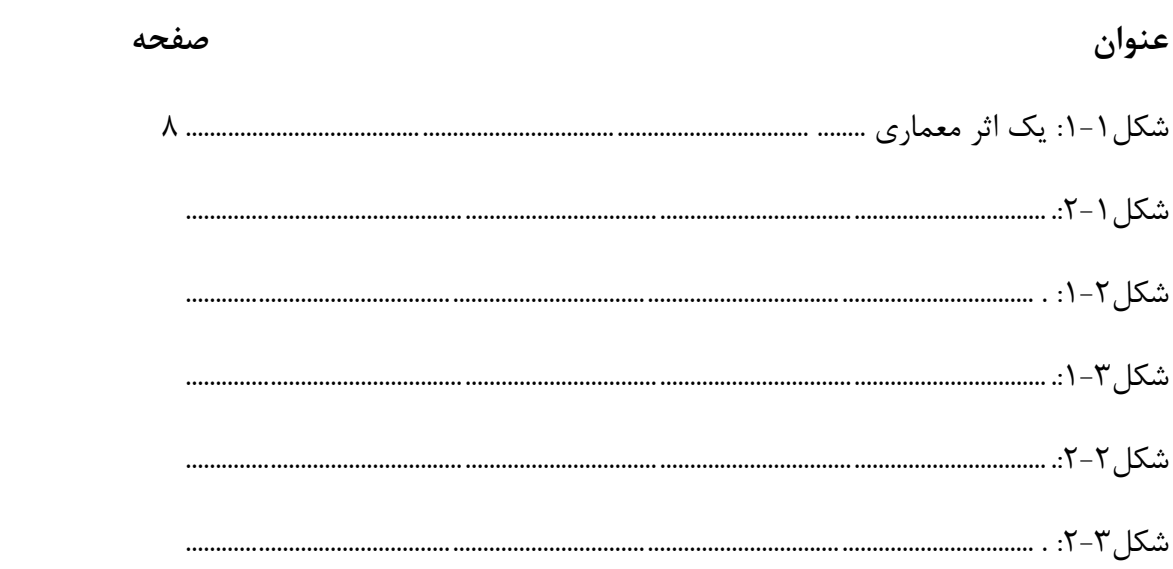

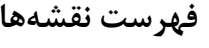

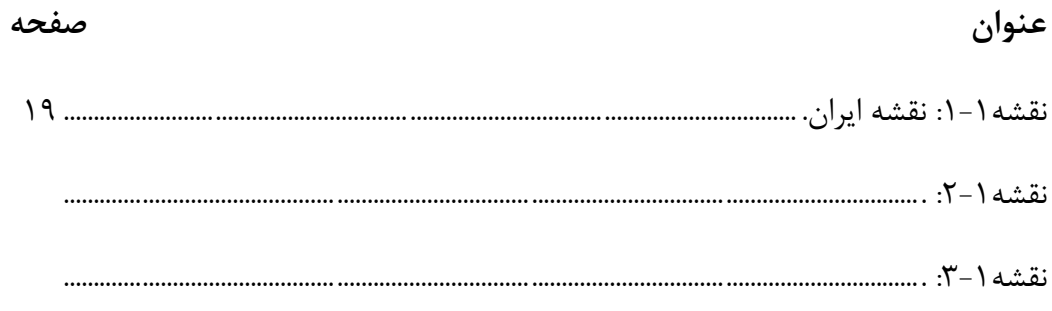

#### **فصل 1**

**مددمه )دنوان فصل(**

#### **-1مددمه**)عناوين اصلي فونت نازنين پررنگ قلم 16(

عنوان فصل اول پاياننامه مقدمه ميباشد. برای آمادهسازی پايان نامه خود از همين قالب استفاده نماييد. نوع صفحه و فواصل از اطراف، در اين قالب تنظيم شده است. کافي است نويسندگان محترم، يک کپي از اين فايل را در قسمتي از رايانه ذخيره نمايند. پس از آن با کپي و سپس چسباندن (پيست) متن خود را در اين قالب انتخاب نمايند. همچنين در هر قسمت از پايان نامه پس از پِيست کردن متن مي توانيد از مسير زير، به طور مستقيم سبک مربوط را اعمال فرماييد:

Paste option  $\rightarrow$  match with Destination format

پاراگرافهای دوم به بعد در هر عنوان با فرورفتگي به اندازة 5 ميلي متر از شروع سطر و بدون فاصله پس يا پيش از پاراگراف است. موقع استفاده از عاليمي نظير ، : . ؛ و غيره، به خاطر داشته باشيد که کلية اين عاليم بدون فاصله از حرف قبلي و با يک فاصله از حرف بعدی نوشته مي شوند بهطورکلي فصل اول شامل مقدمه، بيان مسأله، اهميت تحقيق و فرضيهها مي باشد (متن اصلي فونت نازنين قلم ١۴).

**1-1 چگونفه پفايفاننفامفه خود را حروفچيني)تفايف ( كنيم )دنفاويپ فردي فونفت نفازنيپ پررنف قلم** 

**)15**

برای حروفچيني پاياننامه با استفاده از نرمافزار word ، مطابق جدول)1-1( اقدام و به نکتههای زير توجه کنيد: - از گذاشتن چارچوب و ساير تزيينات به دور متن خودداری شود؛

 - " پاراگراف آغازی **)**پاراگرافي که از زير هر نوع عنواني شجروع ميشجود( و پاراگرافهای شجمارهدار، همواره از سراشپون (بدون تورفتگي) آغاز ميشوند و سطر اول بقيه پاراگرافها، از يک سانتيمتر داخلتر (سر سطر) آغاز مي شود.

- رسمالخط صفحههای تقدير و تشکر، تقديم و بسماهلل ميتواند مطابق دلخواه دانشجو باشد؛

 - در مواردی که داخل متن فارسجي، کلمه انگليسجي يا التين به کاررفته از قلم Romans New Times با شماره اشاره شده در جدول راهنما استفاده شود؛

- فاصله خطوط 1/5 سانتيمتر باشد؛

 - محدوده خطوط تمام صجفحات بايد يکسجان رعايت شجود. حاشجيه راسجت، چپ، باال و پايين به ترتيب برابر با ،3/5 ،2/5 3 و 2/5 سانتيمتر باشد.

**توجه:** برای پاياننامههای انگليسي و التين حاشيه چپ و راست بالعکس است )متن اصلي فونت نازنين قلم 14(.

**2-1 قلم و فونت ادداد و كلمات انگليسي )دناويپ فردي فونت نازنيپ پررن قلم 15(** 

در پایان نامه فارسی استفاده از کلمات انگلیسی در داخل متن اصلی مجاز نیست و حتماً باید معادل فارسی آنها را در متن پایان نامه بهکاربرد و در صورت لزوم به اصل انگلیسی کلمات بهصورت پاورقی اشاره نمود (استثناء: در شکلها کلیه توضیحات، نامگذاریها، ارجاع به مراجع و ... بایستی با استفاده از کلمات و ارقام انگلیسی صورت گیرد).

اشاره به پاورقی با اعداد انگلیسی بوده و در هر صفحه از مقاله با عدد ۱ شروع می شود. باید توجه کرد که از استفاده از پاورقی تنها در اولین استفاده از آن کلمه (به استثنای قسمت عنوان، چکیده و نتیجهگیری) رایج بوده و در دفعات بعدی نیازی به تکرار پاورقی <mark>نیست</mark>. فونت بکاربرده شده در متن تایمز نیورومن قلم ۱۲ می باشد.

| انگلیسی /فرانسه                           | اندازه   | نوع قلم | نوع متن                          |
|-------------------------------------------|----------|---------|----------------------------------|
| <b>Times New Roman</b><br>$16\text{Bold}$ | ۱۸ تیره  | نازنين  | عنوانها و نام فصلها              |
| <b>Times New Roman</b><br>$14\cdot$ Bold  | ۱۶ تیره  | نازنين  | بخشها(عنوان تکشمار های)          |
| <b>Times New Roman</b><br>$13\B{Bold}$    | ۱۵ تیره  | نازنين  | زیر بخشها(عنوان دو شماره-<br>ای) |
| <b>Times New Roman</b><br>$12\cdot$ Bold  | ۱۴ تیره  | نازنين  | عنوان سه شمارهای و بیشتر         |
| <b>Times New Roman</b><br>۱۲              | ۱۴       | نازنين  | متن اصلی                         |
| <b>Times New Roman</b><br>10              | ۱۱       | ناز نین | پا نویس                          |
| <b>Times New Roman</b><br>12              | ۱۴       | ناز نین | فهرست مراجع                      |
| <b>Times New Roman</b><br>۱۲              | $\gamma$ | ناز نین | چکیده                            |
| <b>Times New Roman</b><br>$13\cdot$ Bold  | ۱۵ تیره  | نازنين  | شماره جدول ها و شکل ها           |
| <b>Times New Roman</b><br>۱۲              | ۱۴       | نازنين  | توضيح جدول ها و شكل ها           |

**جدول 1-1** جدول راهنمای حروفچيني پاياننامه

**1-3 كاغذ و چاپ** 

 - پاياننامه به دو شججکل الکترونيکي و چاپي تدوين ميشججود. در نسججخههای چاپي الزم اسججت صججفحههای پاياننامه از يک جنس کاغذ باشد.

- فايل چکيده به منظور چاپ در پژوهش نامه مؤســســه مطابق <mark>لينک</mark> تکميل و در CD زمان تحويل پايان نامه به تحصيالت تکميلي ارائه شود.

 - در نسجخه الکترونيکي پاياننامههايي که در برنامة ديگری غير از Word تهيه مي شجوند مثل فارسجي تک )Tex Farsi)، فايل اصلي به همراه فايل Pdf شده آن به مديريت تحصيالت تکميلي تحويل داده شود.

#### **1-4 چگونه از ايپ نمونه استفاده كنيم**

اين نمونه بهگونهای تنظيم شجده اسجت که نوع قلم به کار رفته و اندازه آن در متن و عنوان ها، محدودة صجفحهها و فاصله خطها، شمارهگذاری، ترتيب مطالب و ... در جای صحيح و متناسب با شيوهنامه نگارش پاياننامه مؤسسه آموزش عالي جهاددانشگاهي استان اصفهان ميباشد و لازم است دانشجويان گرامي مطابق آن پاياننامه خود را حروفچيني کنند.

**1-4-1 متپ خود را جايگزيپ ايپ متپ كنيد** برای اينکه متن خود را جايگزين کنيد فقط کافي اسجت که مکاننما را به ابتدای پاراگراف انتقال داده و تا انتهای پاراگراف انتخاب و سپس دکمه Delete را فشار داده و متن خود را جايگزين کنيد.

#### **1-5 شمارهگذاري**

**1-5-1تاداد صفحات پايان نامه** تعداد صجفحات پايان نامه مي بايسجت حداقل 70 صجفحه باشجد )بدون فهرسجت مطالب و منابع و ماخذ)

#### **1-5-2 شمارهگذاري صفحهها**

شـمارهگذاری صفحهها از فهرست مطالب و با حروف الفبا شـروع ميشـود. شـمارهگذاری با اعداد از اولين صـفحه متن اصلي پاياننامه (مقدمه) آغاز مي شود و تا آخرين صفحه منابع و مأخذ ادامه مي يابد. توجه داشته باشيد که شماره صفحه در صفحههای آغازين هر بخش/ فصل درج نميشود.

#### **1-5-3 شمارهگذاري موضوی ها**

موضوع های اصلي پاياننامه به چند فصل و هر فصل به چند بخش تقسيم مي شود. صفحه اول هر فصل بايد از خط پنجم شروع شود.

هريک از بخشهای هر فصل با دو شماره که با خط فاصله از يکديگر جدا شدهاند، مشخص مي شود. عدد سمت راست نشانه شماره فصل و عدد سمت چپ، شماره ترتيب بخش مورد نظر است. درصورتيکه هر بخش دارای زيـر بـخـش بـاشـــد، شــــمـاره هـر زيـر بـخـش در ســــمـت چـپ عـدد فـوق قـرار مي گيرد. به عنوان مثال اگر برنامهريزي پويا دومين زير بخش از بخش چهارم فصل سوم باشد، به صورت ٣-۴-٢ برنامهريزی پويا نوشته خواهد شد.

**1-5-4 شمارهگذاري پيوست ها** 

پيوسجتهای پاياننامه باحروف الفبا نامگذاری ميشجود. شجکلها و جدولهای موجود در هر پيوسجت نيز باتوجه به پيوست مربوط شمارهگذاری مي شود. به عنوان مثال دومين جدول در پيوست الف به اين صورت نوشته مي شود: )جدول الف 2-(.

#### **1-7 پانويس )پاورقي(**

درصورتيکه يک عبارت يا واژه نياز به توضيح خاصي داشته باشد، توضيح را ميتوان بهصورت زيرنويس در همان صجفحه ارائه کرد. در اين صجورت عبارت يا واژه توسجط شجمارهای که بهصجورت کوچک در باال و سجمت چپ آن مشجخص ميشجود و در زيرنويس، توضجيح مربوط به آن شجماره ارائه ميشجود. قلم مورد اسجتفاده در پانويس 2 يا 3 شماره از قلم متن اصلي کوچکتر است.

### **فصل2**

## **چگونگي استفاده از تصوير/شکل در متپ**

تدبيرهای تصويری در پاياننامه بهطورعمده شامل جدول، نمودار، نقشه، طرح، عکس و امثال آن است. جدولها، نمودارها و تصجويرها بايد خوانا، دقيق، مرتب و مسجتقل باشجند. هر جدول/ نمودار/تصجوير بايد بدون مراجعه به متن بتواند اطالعات موردنظر را ارائه دهد و يافتههای موجود در آن قابل تجزيه تحليل و ارزيابي باشد.

 شجمارهگذاری کليه شجکل ها در متن با دو شجماره که با خط فاصجله از يکديگر جدا مي شجوند، مشجخص مي شود. عدد سمت راست نشانه شماره فصل و عدد سمت چپ شماره شکل مورد نظر است.

**2-1 جدول** هر جدول دارای شـماره، عنوان، سـتون و رديفهای مربوط به يافتهها اسـت. ارزش های جدول را ميتوان با خط های افقي و عمودی از يکديگر جدا کرد )جدول1-2(. - توضيحات جدول مي بايست در متن آورده شود.

- جدول بايد منبع داشته باشد. ( جداولي که توسط نگارنده تنظيم شده مي تواند بدون منبع باشد).
	- پانويس و عالمتهای اختصاری ممکن است در بعضي جدولها ضروری باشد.
- هرگاه جدول دارای پانويس باشجججد اين پانويس درسجججت ذيل جدول قرار ميگيرد و شجججمارهگذاری آن مســتقل از شــمارهگذاری پانويس های متن اســت. طول ســطرهای اين پانويس ها نيز از عرض جدول تجاوز نمي کند.
	- توضيح و شماره جدول به طور مسلسل در گوشه سمت راست باالی جدول نوشته مي شود.

**جدول -2 1 عناوین جدول نازنین پررنگ قلم 12)**حداکثر صجفحههای پاياننامه و رسجاله به تفکيک دانشجکده( **عناوین جدول فونت نازنین پررنگ قلم 12(**

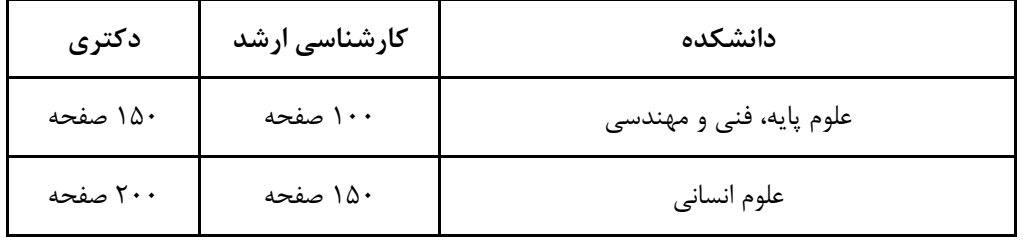

#### **2-2 نمودار**

نمودار تصــويری اســت که دگرگونيهای يک متغير را نســبت به يک يا چند متغير ديگر با خط يا نقطه نشــان ميدهد و دارای انواع مختلف است . الزم به ذکر است شماره، عنوان و منبع نمودارها در ذيل آنها درج مي شود.

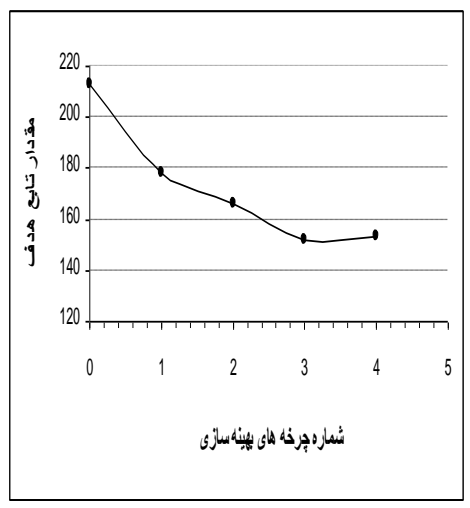

**نمودار-2 1** )**عناوین نمودار نازنین پررنگ قلم 12(**نمونه نمودار)**عناوین نمودار فونت نازنین پررنگ قلم 12(**

**2-3 رابطهها و فرمولها**  شـمارهگذاری رابطهها و فرمولها به ترتيب ظهور است و رابطههايي که در پيوستها ذکر شـده باتوجه به حروف الفبای آن پیوست، شمارهگذاری می شوند، مانند: (۲ -۱).

 $(5-1)$ 

$$
K' = \frac{2(\sum \gamma_i h_i + \sum \gamma_i h_j + W) + \gamma_i h}{2(\sum \gamma_i h_i + \sum (\gamma - 10)h_j + W) + (\gamma - 10)h}
$$

#### **2-4 شکل/ دکس**

گاه براي نشان دادن يک دستگاه، شيء يا رويداد، تنها از عکس مي توان کمک گرفت. هرگاه جزء خاصي از عکس مورد نظر است، بايد بهگونهای تهيه شود که اجزای فرعي چشمگيرتر از جزء مورد نظر نباشد )شکل 1-2 (.

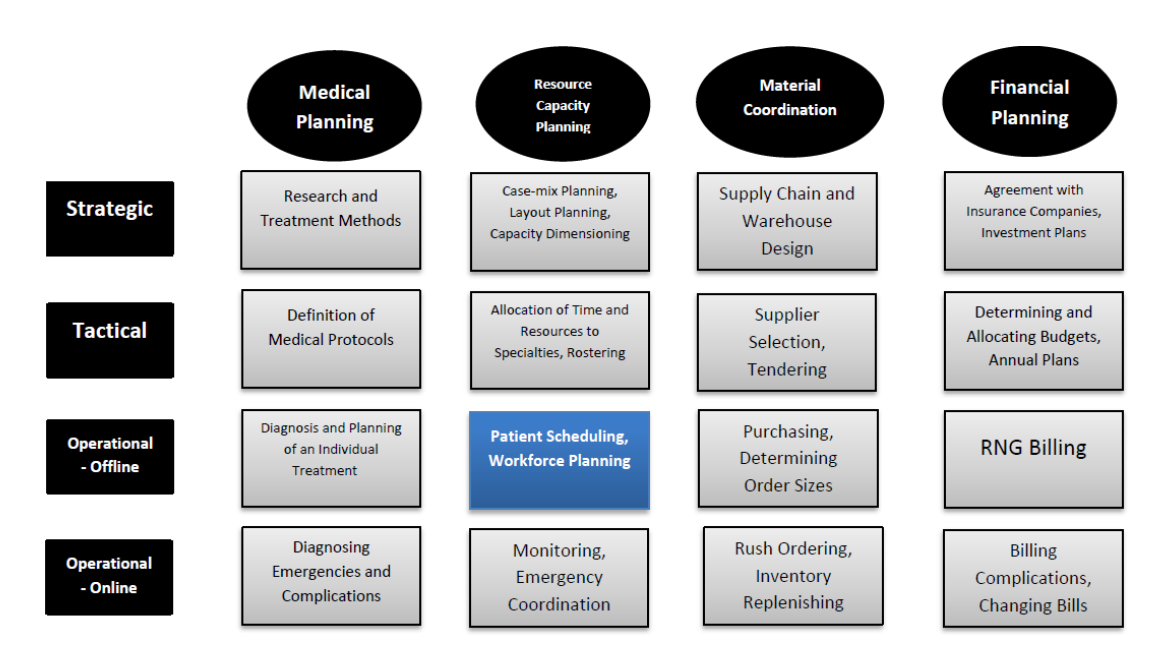

**شکل -2 1) عناوین شکل نازنین پررنگ قلم 12(**امواه ی استفاده از هلش)**عناوین شکل فونت نازنین پررنگ قلم 12(**

#### **2-5 ندشه**

بايد تا حد امکان از بهکاربردن صججفحههای بزرگ مانند نقشججهها در پاياننامه خودداری شججود و آنها را از طريق رونوشـتهای (فتوکپيهای) مخصـوص در اندازه تعيين شـده تهيه کرد. درصـورت لزوم بايد به دقت صـفحه مورد نظر را داخل پاياننامه طوری تا نمود که لبه آن از ديگر صفحهها بيرون نزند.

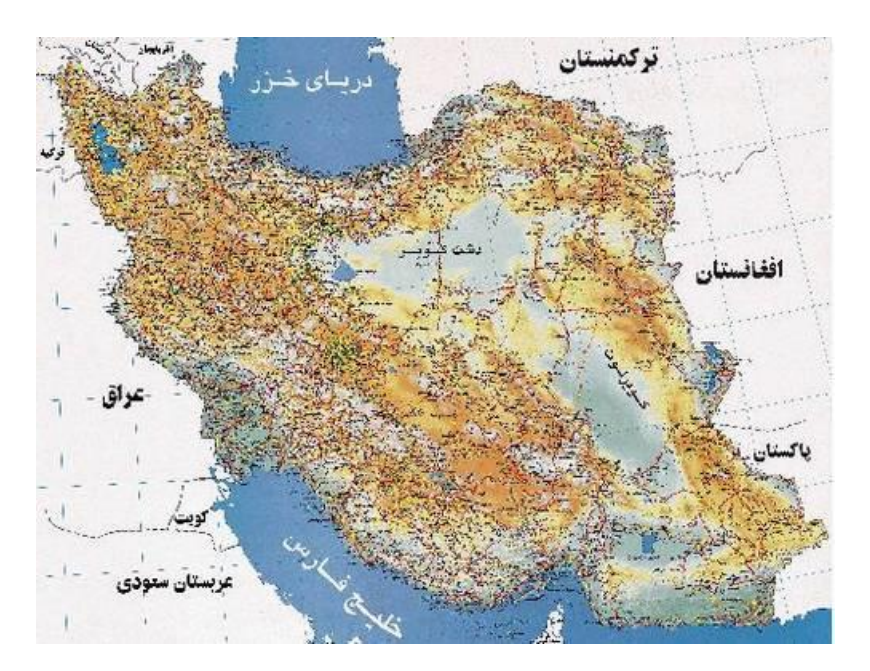

**ندشه 1-2) عناوین نقشه نازنین پررنگ قلم 12(** نقشه ايران **عناوین نقشه فونت نازنین پررنگ قلم 12(**

## **فصل 3 تنظيم فصل جديد**

برای آغاز فصل جديد با استفاده از اين نمونه گام های زير را دنبال کنيد. -1 به انتهای فصل قبل برويد، بدين معني که مکاننما را بعد از آخرين حرف موجود قرار دهيد. -2 از منوی Insert، Break را انتخاب کرده و روی گزينه Break Page و سججپس Ok کليک کنيد . صججفحه جديدی باز ميشود. سپس به حروفچيني بقيه مطالب خود اقدام کنيد.

**فصل چهارم** 

**نحوه درج منابع** 

**4-1 نحوه درج منابع فارسي در متپ**  نقل قول های مستقيم داخل گيومه ميآيد و پس از آن ارجاع به منبع با روش APA به صورت: )نامخانوادگي صاحب اثر، سال چاپ: شماره صفحه) ذکر شود. <mark>مثال (اصغری، ۱۳۹۲: ۳۱)</mark> در مواردی که از يک منبع فارسي برای بار دوم يا بيشتر و بصورت متوالي استفاده مي شود، ذکر کلمهی همان و شماره صفحه کافي است و در صورتي که منبع مورد استفاده به زبان انگليسي باشد نيز از عبارت <mark>(همان)</mark> استفاده شود. اگر منبع فارسي دارای دو نويسنده باشد، نام هر دو با اولويت نويسنده اصلي قيد گردد و در صورتي که اثر دارای سه نويسنده يا بيشتر باشد، صرفا نام نويسندهی اصلي قيد و در مورد بقيه به ذکر عبارت همکارن اکتقا گردد مثال: <mark>(احمدی و همکاران، سال: صفحه).</mark> <mark>در خصوص منابع انگليسي بايد نام نويسنده به صورت فارسي مطابق با مثال آورده شود و انگليس آن به صورت</mark> رفرنس در پاورقی آورده شود<mark>.</mark> مثال برای ارجای منبع با دو نویسنده <mark>(استونر و فریدمن <sup>۱</sup> ۱۹۹۸: ۲۸)</mark> و برای ارجاع به منبع دارای سه نویسنده و بیشتر <mark>(استونر <sup>۲</sup> و همکاران، ۱۹۹۸: ۲۸)</mark> می آید. مثالهايي از نحوه اشاره به مراجع در متن پاياننامه در ذيل آورده مي شود:

<sup>&</sup>lt;sup>1</sup> Stoner& Freedman

<sup>2</sup> Stoner

همانطور که حسـابي (١٣۵٧) اشـاره کرده اسـت، عامل دما بسـيار موثر مي باشـد، نظريه جونز ّ ( جونز، ١٩٨۵: ٢٧) نيز اين نکته را تصــديق مي کند. البته بعدها مشــخص شــد که توجه به عامل دما بايد در شــرايط کنترل رطوبت صورتگيرد )جهانشاهي، :1374 35(. - اگر متن يا عبارتي عيناً از يک مرجع، بازنويسججي مي شججود، بايد آن متن يا عبارت، داخل عالمت نقل قول (") بيايد و شماره صفحه نيز در" ارجاع درون متني" ذکر شود.

- کليه مراجعي که در متن، مورد اشاره قرار مي گيرند، بايد در فهرست مراجع گنجانده شوند.

## **4-2 نحوه درج منابع فارسي در فهرست منابع**

در مرجعنويسي منابع فارسي روش های گوناگوني وجود دارد که برای يکنواختي و هماهنگي بيشتر پاياننامههای 4 مؤسسه آموزش عالي جهاددانشگاهي استان اصفهان روش زيل توصيه مي شود.

- **4-2 1- كتاب 4-2-1-1 با يك نويسنده 5** غلامحســـين زاده، غلامحســـين. ١٣٧٩، *راهنماي ويرايش.* تهران: ســـازمان مطالعه و تدوين کتب علوم انســـاني  $^{\mathscr{E}}$ دانشگاهها(سمت) .
	- **4-2-1-2 با بيش از سه نويسنده )چهار يا بيشتر( 7** فرهودی، ابوالحسن و ديگران. ۱۳۶۵، *بيماريهای نقص ايمني: تشخيص و درمان*. ويرايش۲، تهران: علمي.
		- **4-1-1-3 سازمان به منزله مولف** شرکت سهامی دارو پخش، ۱۳۶۴، *دارونامه*. [تهران] ^ .

#### **4-1-1-4 ناظر يا ويرايشگر به منزله مولف**

1- Jones

۲- برگرفته از: عباس حری، *آيين نگارش علمي* ، ص ۸۲.. و غلامحسين زاده، غلامحسين. راهنمای ويرايش، ص ۷۳. ۱. اگر تعداد نويسندگان بيش از يک نفر بود (تا سه نويسنده) مابين آنان نقطهويرگول(؛) مي آيد. .2 سازمان و ناشراني که نام اختصاری دارند معموال از همان کلمه اختصاری به جای نام ناشر استفاده مي شود.

.3 چنانچه تعداد پديد آورندگان بيش از 3 نفر باشد فقط نام نفر اول ذکر مي شود و به دنبال آن "و ديگران" اضافه مي شود. ۴. هرگاه محل نشـــر از جايي بجز صـــفحه عنوان، صـــفحه حقوق اثر، يا موضـــع ديگری از کتاب به دســـت آيد، آن را در داخل قلاب مي آورند. پورجوادی، نصراله. ،1365 ويرايشگر. درباره ويرايش**.** تهران: مرکز نشر دانشگاهي.

**4-1-1-5 ترجمه يك اثر** ويل، يوجين. ۱۳۶۵، *فن سـناريونويسـي*. ترجمه پرويز دوائي [تهران]: وزارت فرهنگ و ارشـاد اســلامي، اداره کل تحقيقات و روابط سينمايي.

**4-1-1-6 اثري از يك مولف در مجموده اي از همان مولف** معين، محمد. ۱۳۶۴، *مجموعه مقالات*. به کوشش مهدخت معين:"حکمت اشراق و فرهنگ ايران". تهران: معين، ، ج،1 -379 .458

**4-1-1-7 كتاب چند جلدي با دنواني دام و دنوانهايي خاص هر جلد** دورانت، ويل. ۱۳۶۵، *تاريخ تمدن. ج1: مشـرق زمين: گاهواره تمدن.* ترجمه احمد آرام و ديگران. تهران: سـازمان انتشارات و آموزش انقالب اسالمي.

> **4-1-1-8 چاپ هاي بادي كتاب** عظيمي، سيروس. ۱۳۶۶، *اصول روانشناسي عمومي*. چ نهم، تهران: دهخدا.

- **4-1-1-9 ندل در ندل** جونز، سرهارفورد. ،1356 آخرين روزهای لطفعليخان زند، ترجمة هما ناطق- جان گرني. تهران: اميرکبير. نقل در غالمرضا، ورهرام. ،1366 تاريخ سياسي و اجتماعي ايران در عصر زند. تهران: معين.
	- **4-2 گزارش و مدالة سم ينار 4-2-1 گزارش چاپ شده داراي مولف** نگهبان، عزت اله. ،1343 گزارش مقدماتي حفريات مارليک *"*چراغعلي تپه*"* هيات حفاری، رودبار .41-1340 تهران: وزارت فرهنگ، اداره کل باستانشناسي.

**4-2-2 گزارش چاپ شده بدون مولف** گزارش فعاليتهای ايران در سال هزار و سيصدو پنجاه**.** ،1351 تهران: شورای عالي فرهنگ و هنر.

**4-2-3 گزارش چاپ نشده** 

"گزارشي از فعاليت دفتر تحقيقات و برنامه ريزي درسي پيرامون اصلاح و بازسازی کتاب های درسي سال ١٣۶٠ "،1360 تهران: )پلي کپي(.

**4-2-4 مدالة سمينار )چاپ شده( 9** حری، عباس. ۱۳۶۶"مصـرف و توليد اطلاعات"، در *ســمينار نقش اطلاعات علمي و فني در خدمت دفاع مقدس،* 4 و19 خرداد ۱۳۶۶، مجموعه مقالات و سخنرانيهای ارائه شده. تهران: وزارت سـياه، معاونت صـنايع خودکفايي، مديريت تحقيقات و آموزش، مرکز اطالعات علمي و فني.

**4-۲-۴ مقالهٔ سمینار (چاپ نشده) <sup>۱۰</sup>** حری، عباس. ۱۳۶۵"نقش خدمات اطلاعاتي در پيشــرفت فرهنگي" در ســمينار بررســي تحليلي موانع و عوامل موثر در پيشرفت های فرهنگي، بيرجند، 15-11 ارديبهشت .1365

> **4-3 مداله در نشريه يا مجموده 4-3-1 مدالة روزنامه**  زالي، محمدرضا. 1361"چگونه با بيماری يرقان مقابله کنيم؟" **كيهان،** 17 شهريور.

**4-3-2 مدالة مجله**  عماد خراسجاني، نسجريندخت. 1368"نقش کتابخانه در خدمت به توسجعه کشجاورزی ايران". **زيتون**. .88 فروردين  $A$ < $A$  $B$   $A$   $A$  $B$ **4-3-3 مدالة دايره الماارف)با امضا(** جلالي مقدم، مسعود."آسوريان". *دايره المعارف بزرگ اسلامي.* ج۱، ص ۳۶۶-۳۷۰.

> **4-3-4 مدالة دايره الماارف )بي امضا(** "کهکشان". دايره المعارف فارسي**،** ج،2 .2329-2328

> > **4-3-5 مداله در مجموده**

.1 نام مقاله در داخل گيومه و نام مجله يا مجموعه به صورت ايتاليک حروفچيني مي شود.

.1 برای مقاله های چاپ نشده عنوان سمينار به صورت معمولي مي آيد و در مقاله های چاپ شده به صورت ايتاليک مي آيد.

باواکوتي،م. ١٣۶٩،"نقش کتابخانه هاي ملي در شبکه بين المللي اطلاع رساني اسلامي"، ترجمه شيرين تعاوني، در اکمل احسان اغلو و ديگران. *شبکه اطلاع رساني در کشورهای اسلامي.* تهران: دفتر پزوهشهای فرهنگي، ص  $.51 - \Delta V$ 

#### **4-4 پاياننامه**

موسوی، شهرآذر. ۱۳۶۶،"تحليل استنادی مقالات سرگذشتنامه". پاياننامه کارشناسي|رشد کتابداری و اطلاع رساني، دانشکده علوم تربيتي، دانشگاه تهران.

#### **4-5 نحوه درج منابع انگليسي در فهرست منابع**

مطابق روش هاروارد منابع بهترتيب الفبايي ( نام خانوادگي نويسـنده اول ) فهرسـت مي شـوند. نحوه درج آنها در متن بر حسب نوع مطلب و تعداد نويسندگان به شرح ذيل است: الف ج اگر در متن به موضوع مطالعه اشاره شود نام نويسنده و سال انتشار داخل پرانتز مي آيد.

Productivity was improved throughout the factory (Bond, 1991).

ب ج اگر به مقاله ای که سه نويسنده دارد ارجاع داده شود نام هر سه، هر بار به همراه سال انتشار در داخل پرانتز قرار مي گيرد:

Loneliness is inversely related to communication competence (Bond, Norrish & Burton, 1991). ج ــ اگر اثری بيــش از سه نويسنــده داشتــــه باشد فقط نام خانوادگي نويسنده اول و به دنبال آن "et al" به همراه سال انتشار در داخل پرانتز درج مي شود:

Communication apprehension has many correlates (McCaskey et al., 1981).

د جججج اگر به قسجمت خاصجي از يک منبع ارجاع داده شجود و يا نقل قول مسجتقيم اسجتفاده شجود، شجماره صجفحه (صفحهها) پس از سال انتشار ذکر مي شود:

"A lack of career success may lower means value in the marketplace of relationships" (Reinking & Bell, 1991, p.368).

ه – درصورتي كه نويسندهای بيشتر از يک اثر در سال داشته باشد و در متن از آن استفاده شده باشد با حروف الفبا بعد از سال مشخص مي شود: (Bond, 1991a) or (Bond, 1991c) و- اگر تمام يک وب سايت به عنوان منبع اشاره شود ( و نه قسمتي از آن سايت )، به وب سايت مربوطه در متن اشاره مي شود و نياز به قرارگيری در فهرست مراجع ندارد :

Douglass (http: // douglass. Speech. News.edu/) is a well organized site for locating American speeches .

ز جج مکاتبات شخصي، سخنراني ها، نامه ها، خاطرات، مکالمات، نامه های الکترونيک ) mail-e )و غيره نبايد در فهرست مراجع درج شوند و فقط در متن به آنها اشاره مي شود که شامل نام، نوع مکاتبه و تاريخ خواهد بود: R. Pugliese (Personal communication, March 23, 1990) also verified this .

**4-5-1 كتاب** نام خانوادگي نويسـنده، حروف اول نام نويسـنده.، سـال انتشـار. *عنوان کتاب* ( با حروف ايتاليک ) . شـماره جلد ، نوبت چاپ. محل نشر: اسم ناشر.

Hemingway, E., 2003. *Better Reading French: a Reader and Guide to Improving your Understanding of Written French.* Chicago: McGraw-Hill.

#### **4-5-2 كتاب با چهار يا بيش ازچهار نويسنده**

Grace, B. et al., 1988. *A History of The World*. Princeton, NJ: Princeton University Press.

#### **4-5-3 براي ويرايشهاي بادي كتاب 11**

Bigsby, C., ed. 1997. *The Cambridge Companion to Arthur Miller.* Cambridge: Cambridge University Press.

Holt, G., Hardy, S., and Bouras, N., eds. 2005*. Mental Health in Learning Disabilities: a Reader*. 3rd ed. Brighton: Pavilion.

#### **4-6 براي كتابهاي الکترونيکي**

نام خانوادگي نويســنده، حروف اول نام نويســنده.، ســال انتشــار. *عنوان کتاب .*[Online] شــماره جلد ، نوبت چاپ (در صورتيکه چاپ اول نباشد). محل نشر: اسم ناشر. آدرس سايت [تاريخ دسترسي]

۲. افرادی که در کار تهيه کتاب( تا قبل از مرحله حروفچيني) مداخله مؤثر داشته باشند نام آنها به ترتيب "نام و نام خانوادگي"بعد از نام کتاب ذکر مي شود. مانند: گردآورنده، مترجم، مصحح، شارح، ويراستار، مقدمه نويس.

Hemingway, E., 2003. *Better Reading French: a Reader and Guide to Improving your Understanding of Written French* [online]. Chicago: McGraw-Hill. Available from: http://www.netlibrary.com [Accessed 25 August 2004].

#### **4-6-1 براي منابع بدون نويسنده مشخص**

Anon. 1991. *Turbo Assembler: Users' Guide Version 2.0.* Scotts Valley, CA: Borland.

**4-6-2 در مطالبي كه فدط از يك فصل كتاب ذكر شده باشند**

نام خانوادگي نويسنده فصل، نام کوچک نويسنده فصل )مختصر(، سال انتشار. عنوان فصل. کلمه In: حرف اول نام کوچک مؤلف کتاب. نام خانوادگي مؤلف کتاب، *عنوان کتاب* ( با حروف ايتاليک ). شماره جلد ، نوبت چاپ. محل نشر: اسم ناشر، شماره صفحات .

Smith, C., 1980. Problems of Information Studies in History. *In:* S. Stone, ed.*Humanities Information Rresearch.* Sheffield: CRUS, pp. 27-30.

#### **4-6-3 زماني كه ناشر، موسسه / سازمان باشد**

Unesco, 1993. *General information programme and UNISIST*. Paris: Unesco, (PGI-93/WS/22).

**4-7 مداله** 

#### **4-7-1 مداله در مجله**

نام خانوادگي نويسنده ، حرف اول نام نويسنده ، سال انتشار. عنوان مقاله. *نام مجله* ( با حروف ايتاليک )، شماره جلد شماره مجله )داخل پرانتز (، شماره صفحه .

Nicolle, L., 1990. Data protection: laying down the law. *Management Computing*, vol. 13, no. 12, pp. 48-49, 52.

#### **4-7-2 مجالت الکترونيکي**

نام خانوادگي نويسنده ، حرف اول نام نويسنده. ، سال انتشار. عنوان مقاله. نام مجله ( با حروف ايتاليک)، [online]. شماره جلد شماره مجله (داخل پرانتز)، شماره صفحه. موجود در سايت: آدرس سايت. ]تاريخ دسترسي[

Baldwin, C.M., et al., 2004. Complementary and Alternative Medicine: a Concept Map. *BMC Complementary and Alternative Medicine* [online] vol. 2, no. 4 (13 February 2004). Available from: http://www.biomedcentral.com/content/pdf/1472-6882-4-2.pdf [Accessed 5 May 2004].

Christensen, P., 2004. The Health-Promoting Family: A Conceptual Framework for Future Research. *Social Science and Medicine* [online], vol. 2, no. 59, pp. 223-243. Available from: http://www.sciencedirect.com/science/journal/02779536 [Accessed 5 May 2004].

**4-8 مدالة سمينار** 

نام خانوادگي نويسنده ، حرف اول نام نويسنده. ، سال انتشار. عنوان مقاله**.** *In*: حروف اول نام ويرايشگر مجله. نام خانوادگي، )نوبت چاپ يا ويرايش(عنوان، مکان و زمان سمينار)ايتاليک(، محل نشر: ناشر، شماره صفحه.

Silver, K.,1989. Electronic Mail the New Way to Communicate. *In*: D.I. Raitt, ed. *9th International Information Meeting, London 3-5 December 1988*. Oxford: Learned Information, pp. 323-330.

**4-4 مدالة روزنامه**

نام خانوادگي نويسنده ، حرف اول نام نويسنده. ، سال انتشار. عنوان مقاله**.** عنوان روزنامه )ايتاليک(. تاريخ انتشار، شماره صفحه ) در صورت وجود(.

برای منابع الکترونيک به موارد بالا آدرس پايگاه اينترنتي و زمان دسترسي( استفاده) اضافه مي شود.

Hassell, N., 2004. Gilts Investors Take Profits. *Times* [online] 10 August. Available from: http://web.lexis-nexis.com/xchange-international [Accessed 8 August 2004].

Borger, J., 2005. Mayor Issues SOS as Chaos Tightens its Grip. *Guardian* [online] 2 September. Available from:<http://www.guardian.co.uk/katrina/story/0,16441,1561314,00.html> [Accessed 2 September 2005]

**4-10پايگاه اينترنتي** 

نام نويسنده يا ويرايشگر، آخرين تاريخ به روز رساني يا کپي رايت، *عنوان (ايتاليک)، ناشر. نشاني پايگاه اينترنتي و تاريخ* دسترسي مطابق نمونه زير: Reserve Bank of Australia, 2007, *Statements on monetary policy,* Reserve Bank of Australia. Available from:

http://www.rba.gov.au/PublicationsAndResearch/StatementsOnMonetaryPolicy/index.html [6 February 2007].

**4-11 پاياننامه**

نام خانوادگي نويسـنده ، نام حرف اول کوچک نويسـنده . سـال انتشــار . *عنوان تز* ( با حروف ايتاليک )، مقطع پاياننامه، دانشگاه مربوطه .

Levine, D.,1993. *A Parallel Genetic Algorithm for the Set Partitioning Problem*. Ph.D. thesis, Illinois Institute of Technology.

**براي منابع الکترونيك به موارد باال آدرس پايگاه اينترنتي و زمان دسترسي به صورت زير اضافه مي شود:** 

Lock, S., 2003. *What Is on the Web: a Content Analysis of Academic and Public Llibrary Web Sites* [online]. MSc. Dissertation, University of Bristol. Available from: http://library.uwe.ac.uk/uhtbin/cgisirsi/YECSe5ASsd/FRENCHAY/59160197/523/21430. [Accessed 2 May 2006]

**4-12 ابتکار/ اخترای**

Cookson, A.H., 1985, *Particle trap for compressed gas insulated transmission systems*, US Patent 4554399.

**4-13 متپ سخنراني**

Foster, T., 2004, *Balance sheets*, lecture notes distributed in Financial Accounting 101 at the University of Western Australia, Crawley on 2 November 2004.

**فصل 5**

#### **شيوه قرارگيري فهرست مراجع**

## فهرست مراجع مي تواند به صورت های زير در پاياننامه يا رساله قرار گيرد:  **الف-** در پايان هر فصل  **ب-** در آخر پاياننامه/ رساله

در صورتيکه در پاياننامهای هم از منابع فارسي و هم انگليسي استفاده شده باشد برای فهرستنويسي منابع : الف) اگر روش هاروارد (الفبايي ) بهکاررود در پاياننامه هاي فارسي ابتدا منابع فارسي و سپس منابع غير فارسي ذکر مي شوند و در پاياننامههای غير فارسي اول منابع غير فارسي ( به ترتيب الفبايي ) و سپس منابع فارسي (به ترتيب الفبايي) فهرست مي شوند؛ ب) اگر روش ونکوور مورد استفاده قرار گيرد منابع به ترتيب ظهور در متن فهرست خواهند شد و اختلاط منابع

فارسي و غير فارسي ايرادی ندارد. به نکات زير توجه کنيد:

 \* در کتابنامه لقبهايي نظير » دکتر، مهندس، اسجتاد، عالمه، آيت اهلل، حجت االسجالم، شجيخ، مال، موالنا و... از جلو نام اشخاص حذف مي شود، مگر اينکه آن لقب جزء نام فرد شده باشد، در ضمن هر گاه ضرورتي براي ذکر لقب و عنوان کســـي باشــد (مثلاً برای مشــخص کردن دو نفر همنام از يکديگر)، مي توان آن را در داخل پرانتز بعد از نام کوچک ذکر کرد مانند: سجادی، ضياءالدين ....

آخوند خراساني، محمدکاظم به حسين... يوسفي، غلامحسين (دکتر)...

 \* درذکر مشجخصجات آثار التيني، حرف اول تمام کلمه ها با حروف بزرگ نوشجته مي شجود، البته حرف اول حروف اضافه و تعريف، بزرگ نوشته نمي شود، مگر اينکه نخستين کلمه عنوان، حرف اضافه يا تعريف باشد که در آن صورت حرف اول آن حرف اضافه يا تعريف نيز بزرگ نوشته مي شود.

 \* هر گاه اطالع مربوط به يکي از مشجخصجاتي که در کتابنامه مي آيد، از منابع ديگری غير از خود کتاب به دست آمده باشد، آن را در داخل قالب مي گذارند، همچنين هر گاه محل نشر، نام ناشر يا تاريخ نشر کتابي معلوم نباشـــد، به ترتيب به جای آنها در داخل قلاب [بي جا]، [بي نا] و [بي تا] مي نويســـند، و اگر جزء ديگری از مشخصـات کتابنامه نامعلوم باشـد، چيزی به جای آن نوشـته نمي شـود. همچنين هر گاه در ضـمن مشـخصـات کتابنامه لازم شود اطلاع اضافه تری بيايد (مانند شماره ويرايش متن اصلي در متنهايي که ترجمه مي شوند) مي توان آن را نيز در داخل قلاب گذاشت (غلامحسين;اده،١٣٧٩) . به مثال صفحه بعد توجه فرماييد.

#### **فهرست مراجع**

-1 پورجوادی، نصراله. ويرايشگر، ،1365 درباره ويرايش**.** تهران: مرکز نشر دانشگاهي. -2 حری، عباس. ،1381 آيين نگارش علمي، چاپ سوم، تهران: دبير خانه هيأت امنای کتابخانههای عمومي کشور. -2 خانلری، پرويز. ،1365 تاريخ زبان فارسي**،** ويرايش .2 تهران: نشر نو. -3 غالمحسين زاده، غالمحسين. ،1379 راهنمای ويرايش . تهران: سمت. -4 قاروني، منوچهر؛ خوش زبان، جواد؛ محمدی اردهالي،زهرا. 1365 ، بيماريهای ايسميک قلب. تهران: مرکز نشر دانشگاهي.

- 1- Hemingway, E., 2003. *Better Reading French: a Reader and Guide to Improving your Understanding of Written French.* Chicago: McGraw-Hill.
- 2- Bigsby, C., ed. 1997. *The Cambridge Companion to Arthur Miller.* Cambridge: Cambridge University Press.
- 3- Hemingway, E., 2003. *Better Reading French: a Reader and Guide to Improving your Understanding of Written French* [online]. Chicago: McGraw-Hill. Available from: http://www.netlibrary.com [Accessed 25 August 2004].
- 4- Nicolle, L., 1990. Data protection: laying down the law. *Management Computing*, vol.

13, no. 12, pp. 48-49, 52.

- 5- Baldwin, C.M., et al., 2004. Complementary and Alternative Medicine: a Concept Map. *BMC Complementary and Alternative Medicine* [online] vol. 2, no. 4 (13 February 2004). Available from: http://www.biomedcentral.com/content/pdf/1472-6882-4-2.pdf [Accessed 5 May 2004].
- 6- Silver, K.,1989. Electronic Mail the New Way to Communicate. *In*: D.I. Raitt, ed. *9th International Information Meeting, London 3-5 December 1988*. Oxford: Learned Information, pp. 323-330.
- 7- Reserve Bank of Australia, 2007, *Statements on monetary policy,* Reserve Bank of Australia. Available from: http://www.rba.gov.au/PublicationsAndResearch/StatementsOnMonetaryPolicy/index.ht ml [6 February 2007].
- 8- Levine, D.,1993. *A Parallel Genetic Algorithm for the Set Partitioning Problem*. Ph.D. thesis, Illinois Institute of Technology.

## **واژه نامه فارسي به انگليسي**

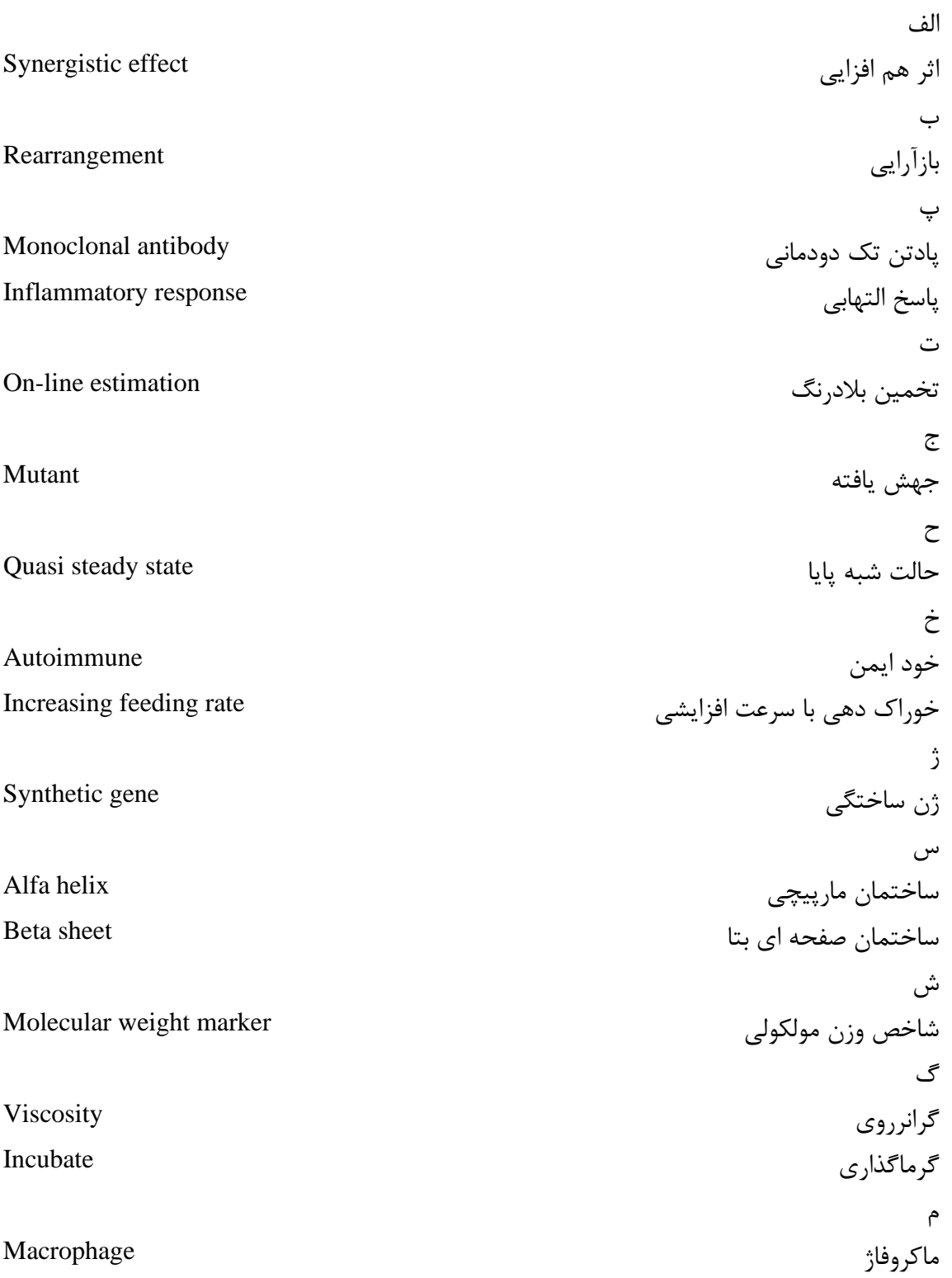

**پيوست ها** 

#### **Abstract**

Start typing the abstract text (thesis text) here. The abstract should be kept on one page of type. Do not forget to type the keywords.

Keywords: Abstract, text, one page, type.

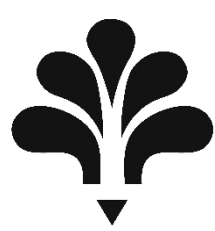

#### **ACECR Institute of Higher Education (Isfahan)**

**Faculty of ………….**

A Thesis Presented for the Degree of Master

of Science /Art in ……………….

#### **Title of Thesis**

by ..………………………

Supervisor

.....................................

Co-Supervisor ………………

> Advisor 1 .......................

Month – Year of graduation